#### Особенности распространения радиоволн

Лекция 18

#### Земной луч (1), отраженный (2), ионосфера (3)

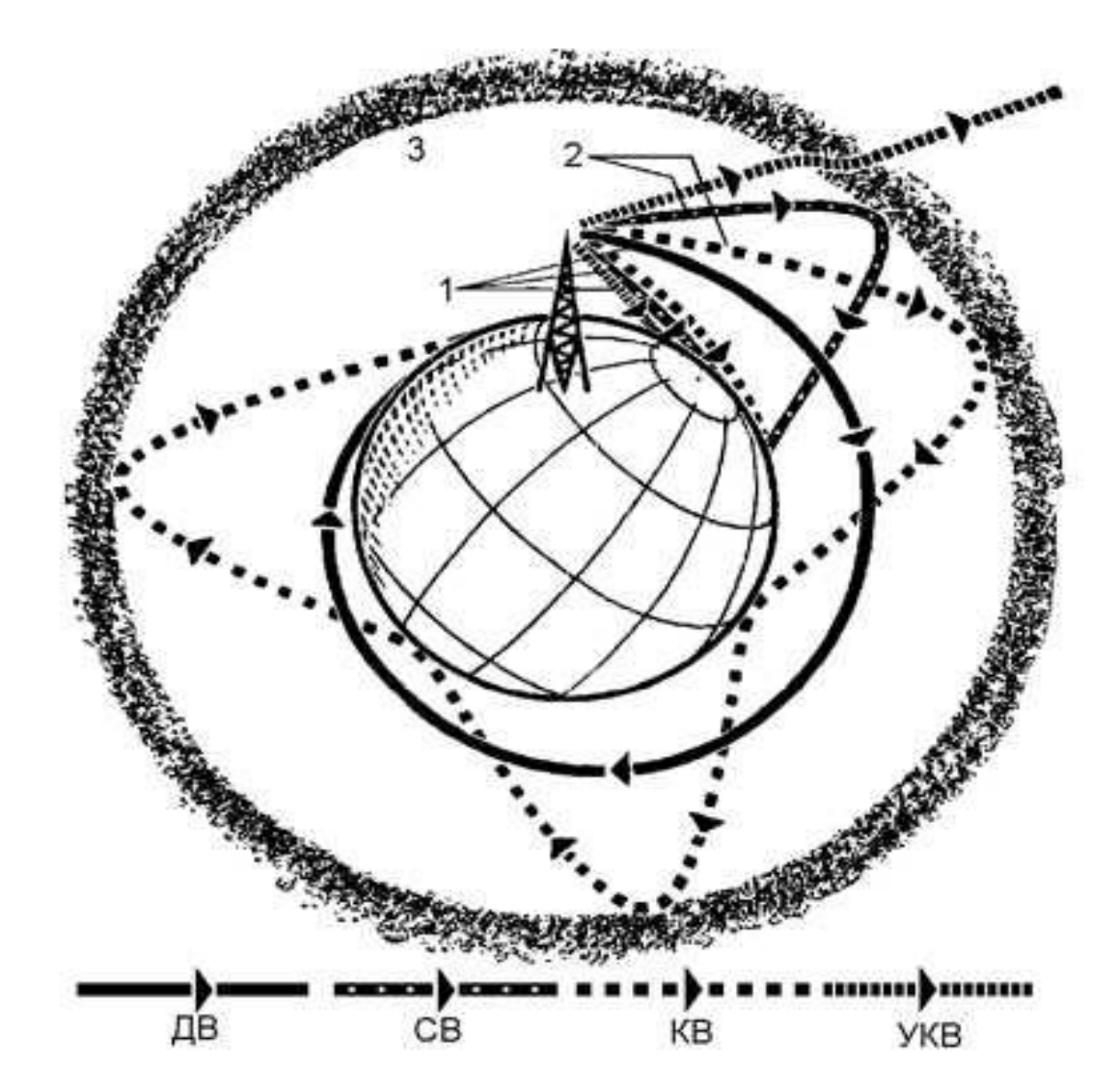

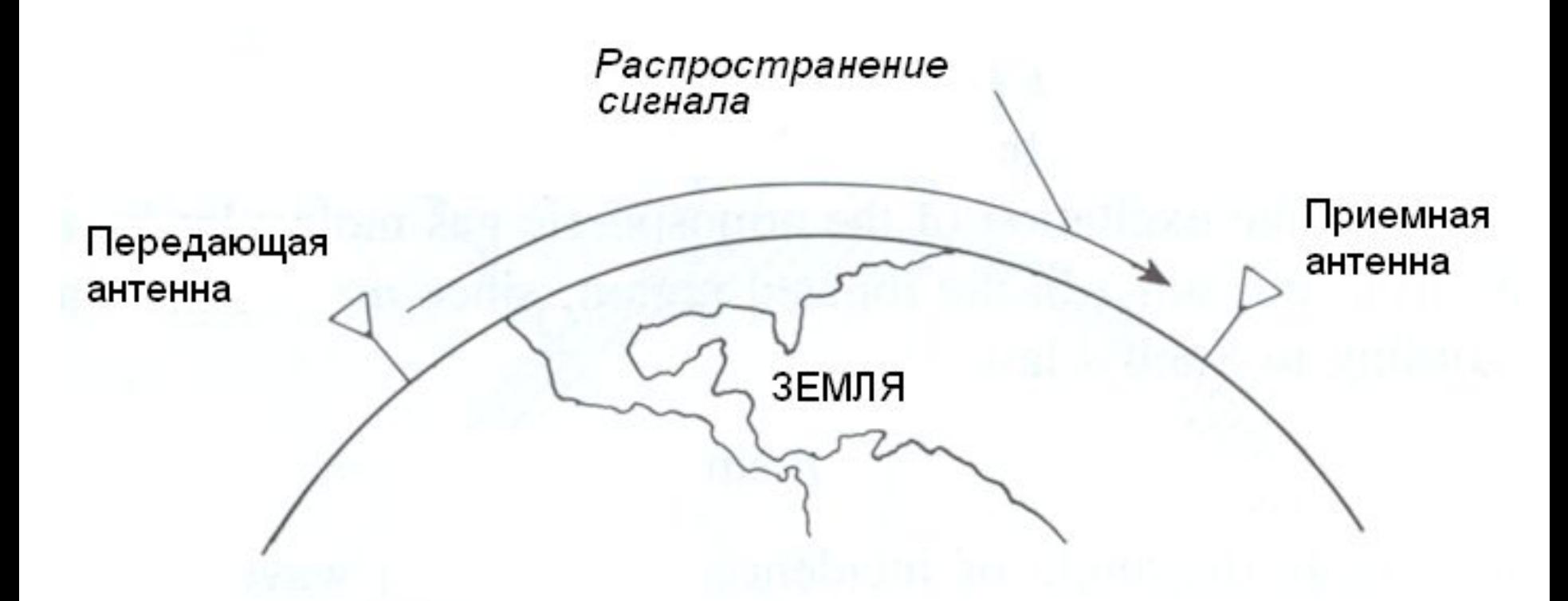

Поверхностное распространение волн (ниже 2 МГц)

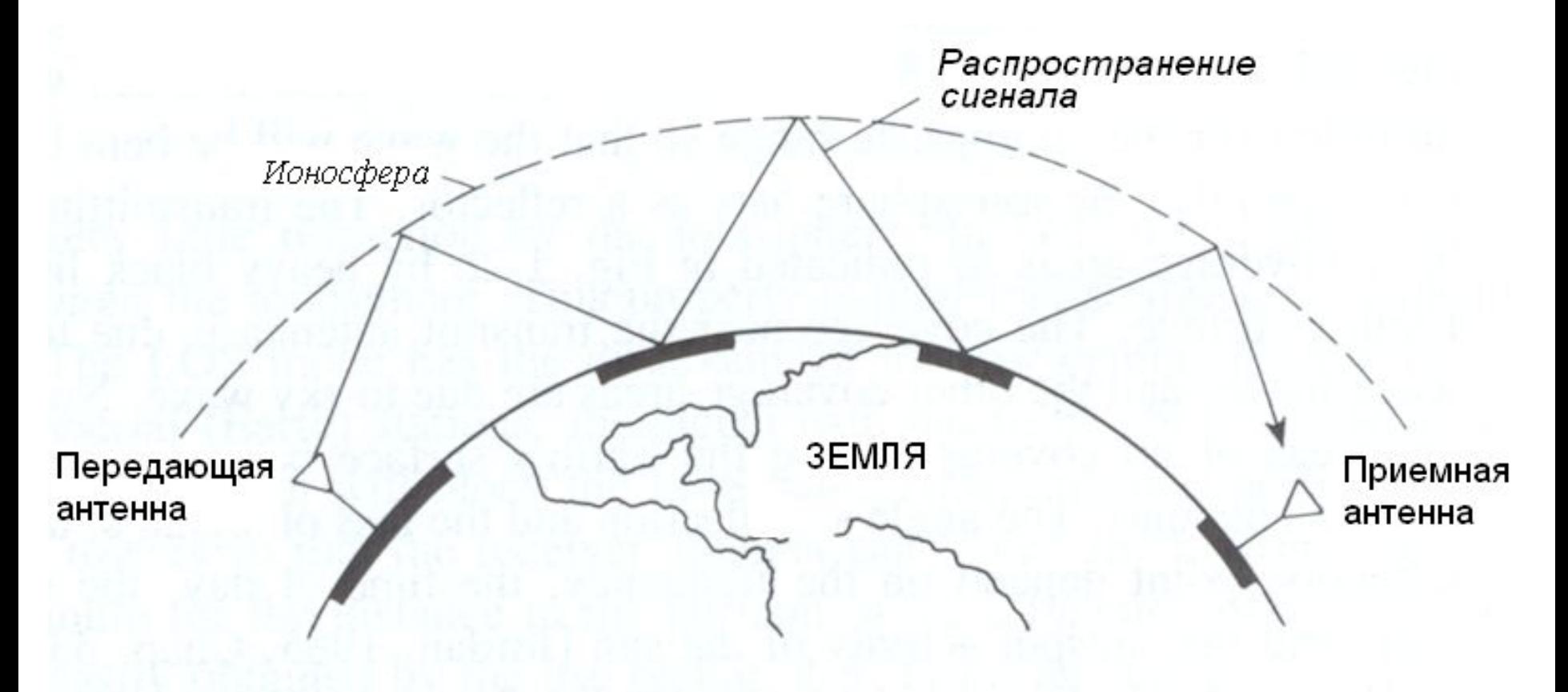

Распространение ионосферной волны (от 2 до 30 МГц)

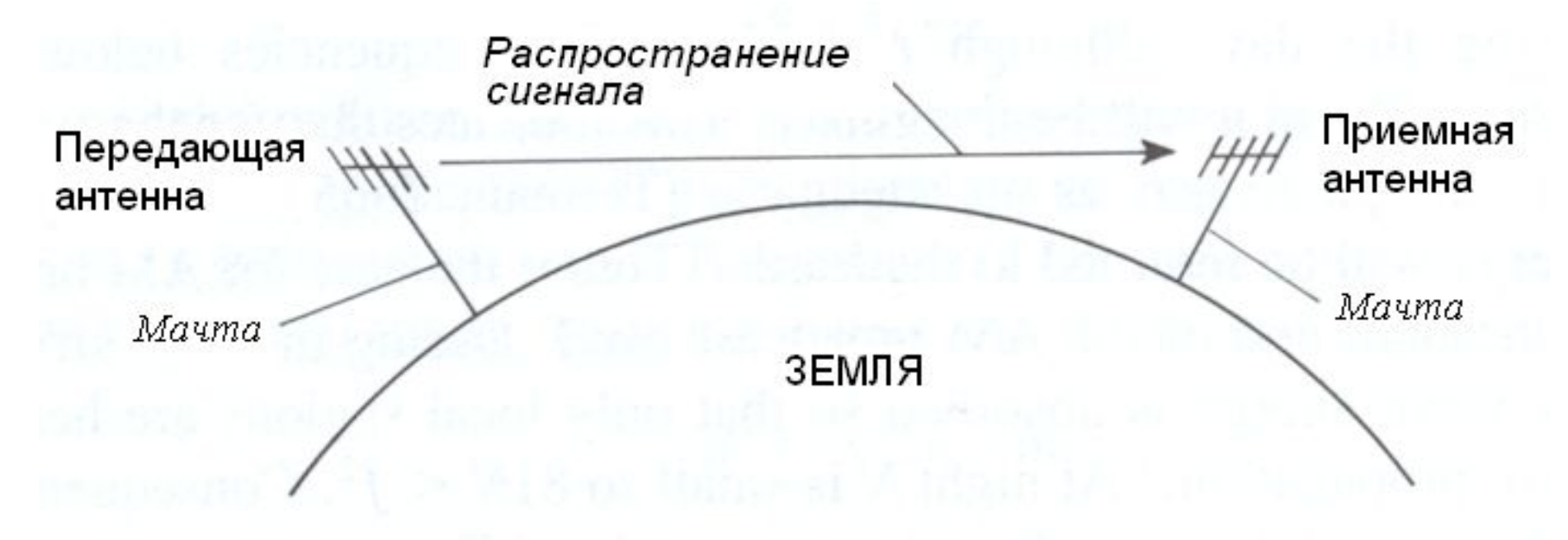

Распространение волн в пределах прямой видимости (свыше 30 МГц)

#### Потери энергии

• Для прямого луча потери энергии в свободном пространстве зависят от расстояния *r* :

Потери [дБ] = 10 lg $\{4\pi r\}^2/\lambda^2$ 

## Свыше 30 МГц

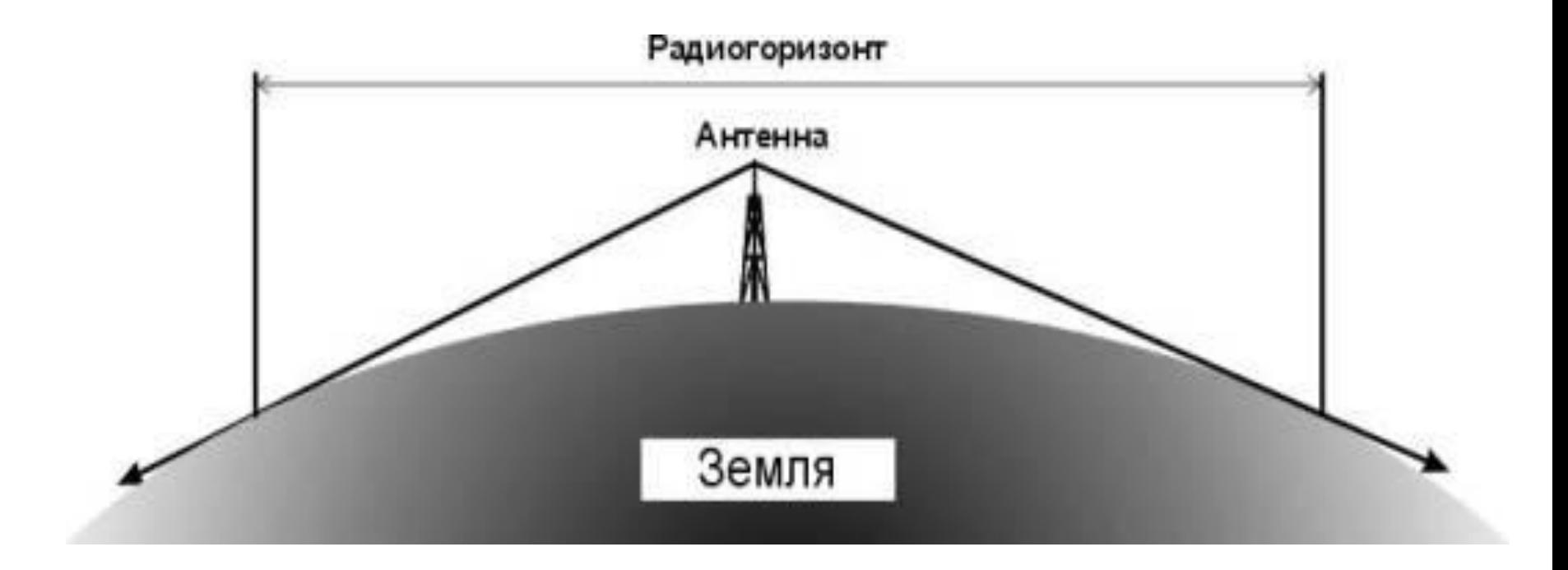

#### В пределах прямой видимости (направленные антенны)

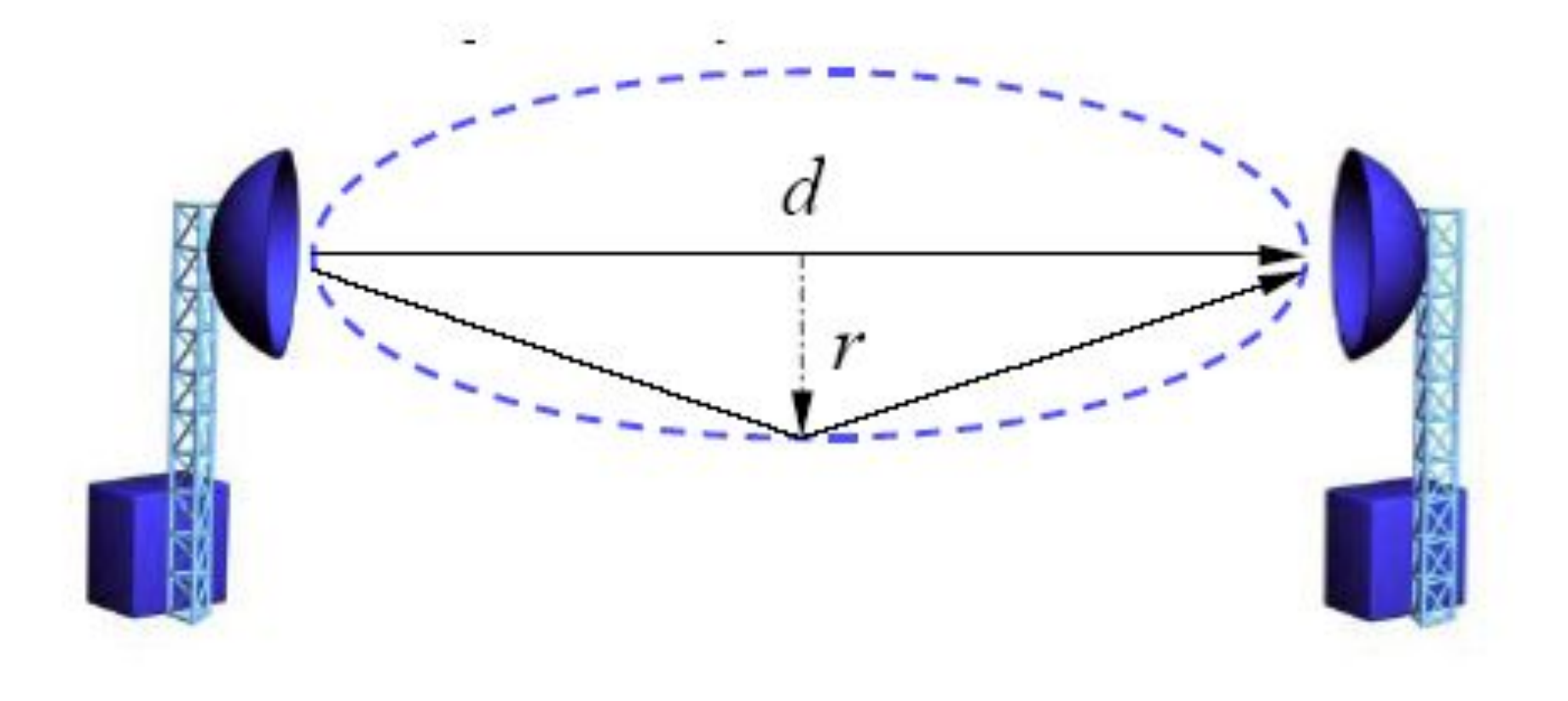

г - радиус зоны Френеля

## Радиогоризонт

• Теоретический радиус радиогоризонта (в км) вычисляется по формуле:

$$
D=4,124\sqrt{H},
$$

 где *H* – высота расположения антенны в метрах

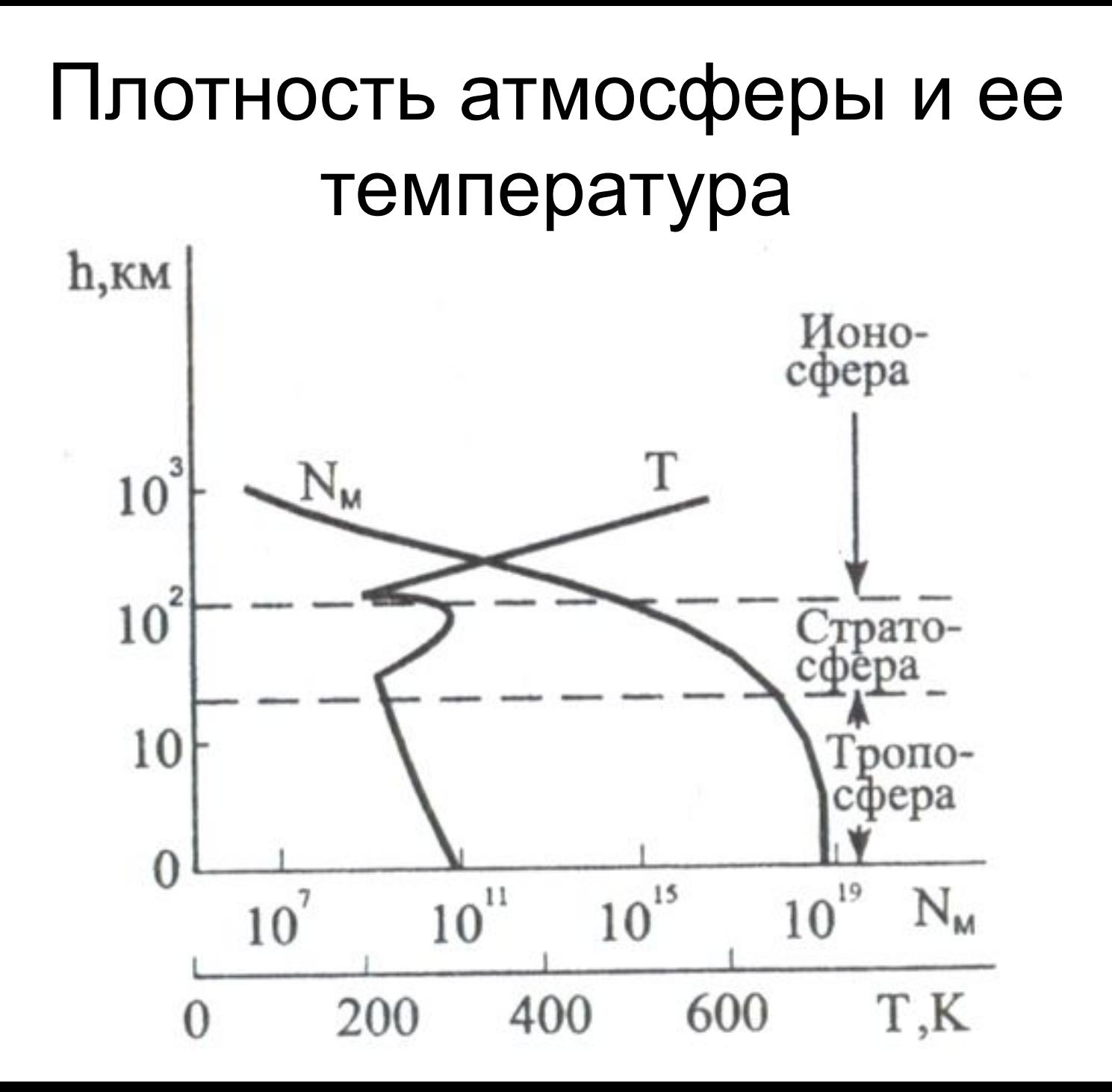

## Искривления луча вследствие рефракции

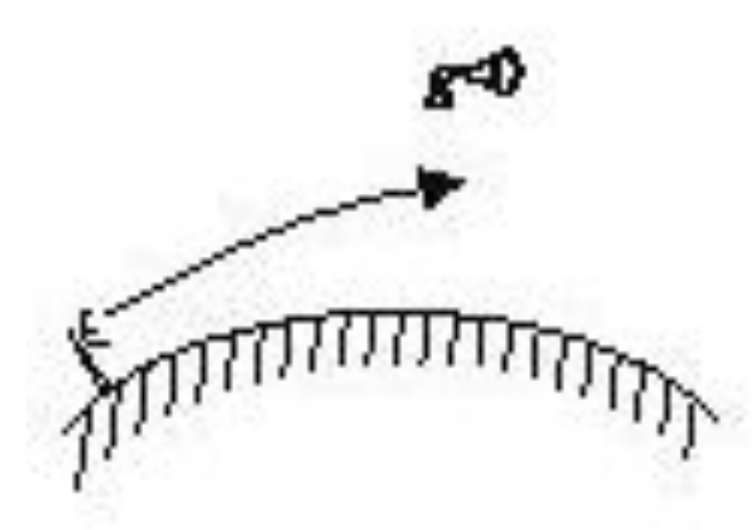

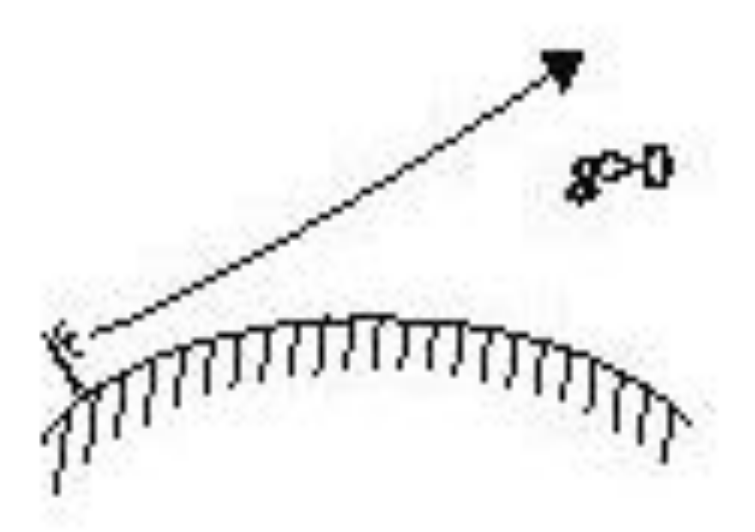

#### Искривление луча в диапазоне УКВ

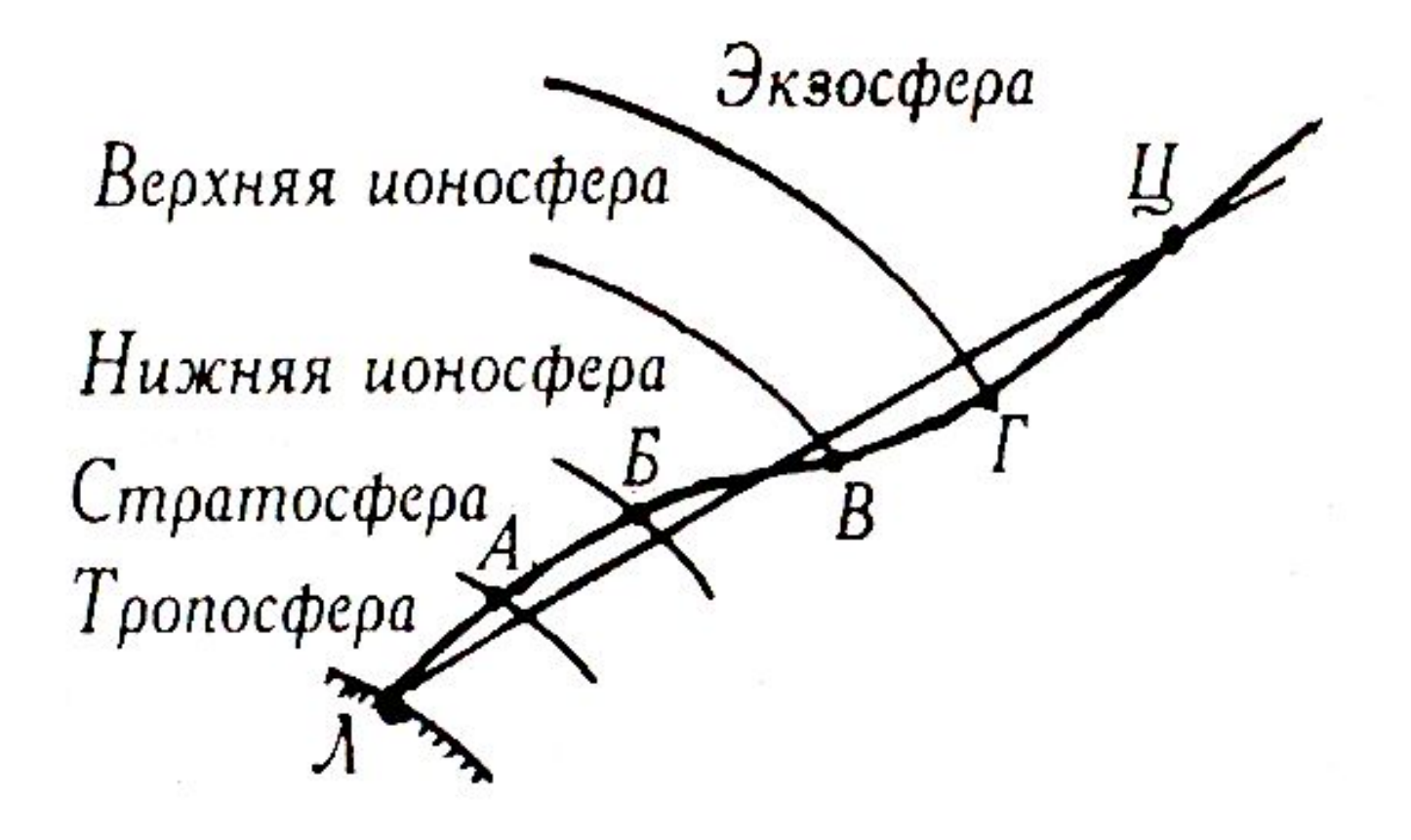

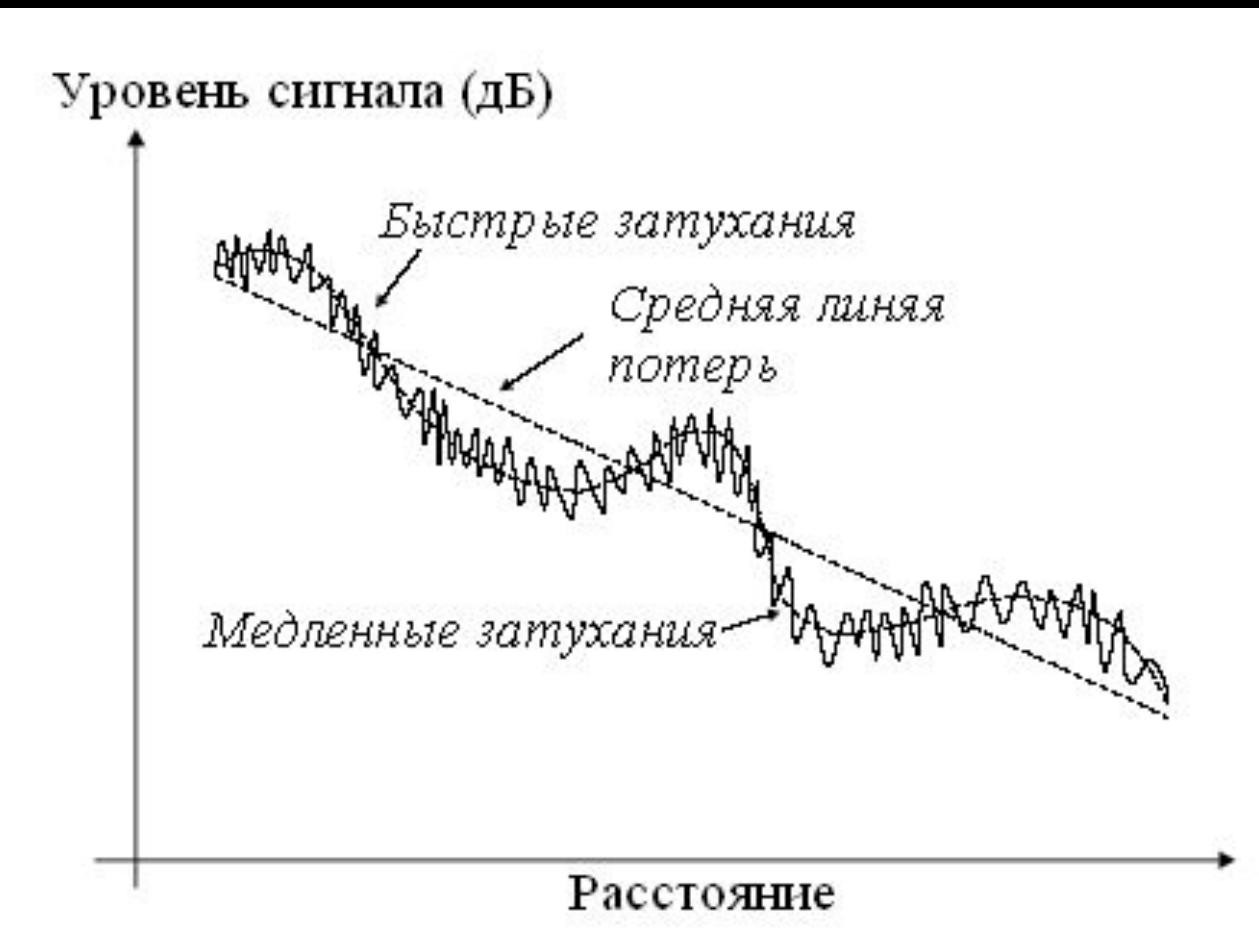

\* Наклон Линии потерь пропорционален  $1/r^{\alpha}$ , где  $\alpha$  изменяется от 2,5 до 5

\* Быстрые затухания обусловлены рассеянием сигнала вблизи передатчика

\* Медленные затухания связаны с большими препятствиями между передатчиком и приемником

#### Многолучевость в городе

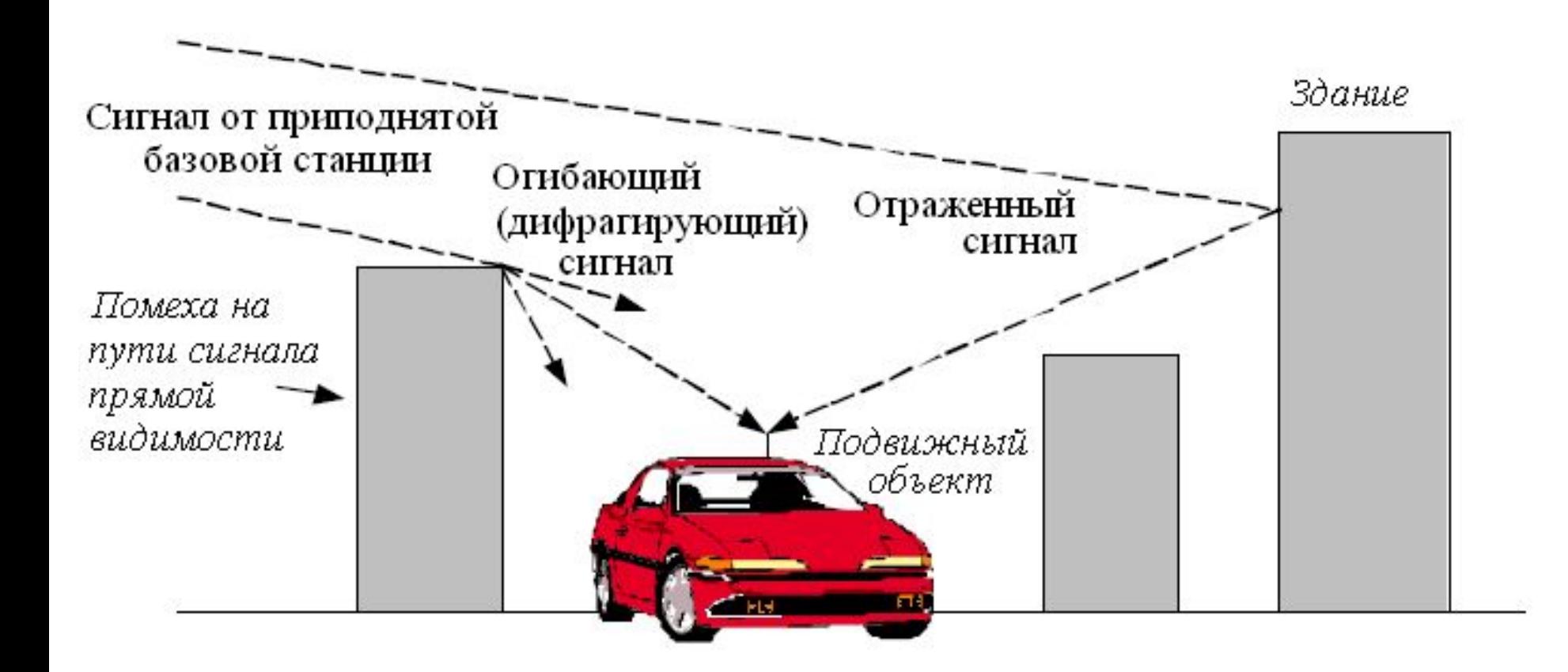

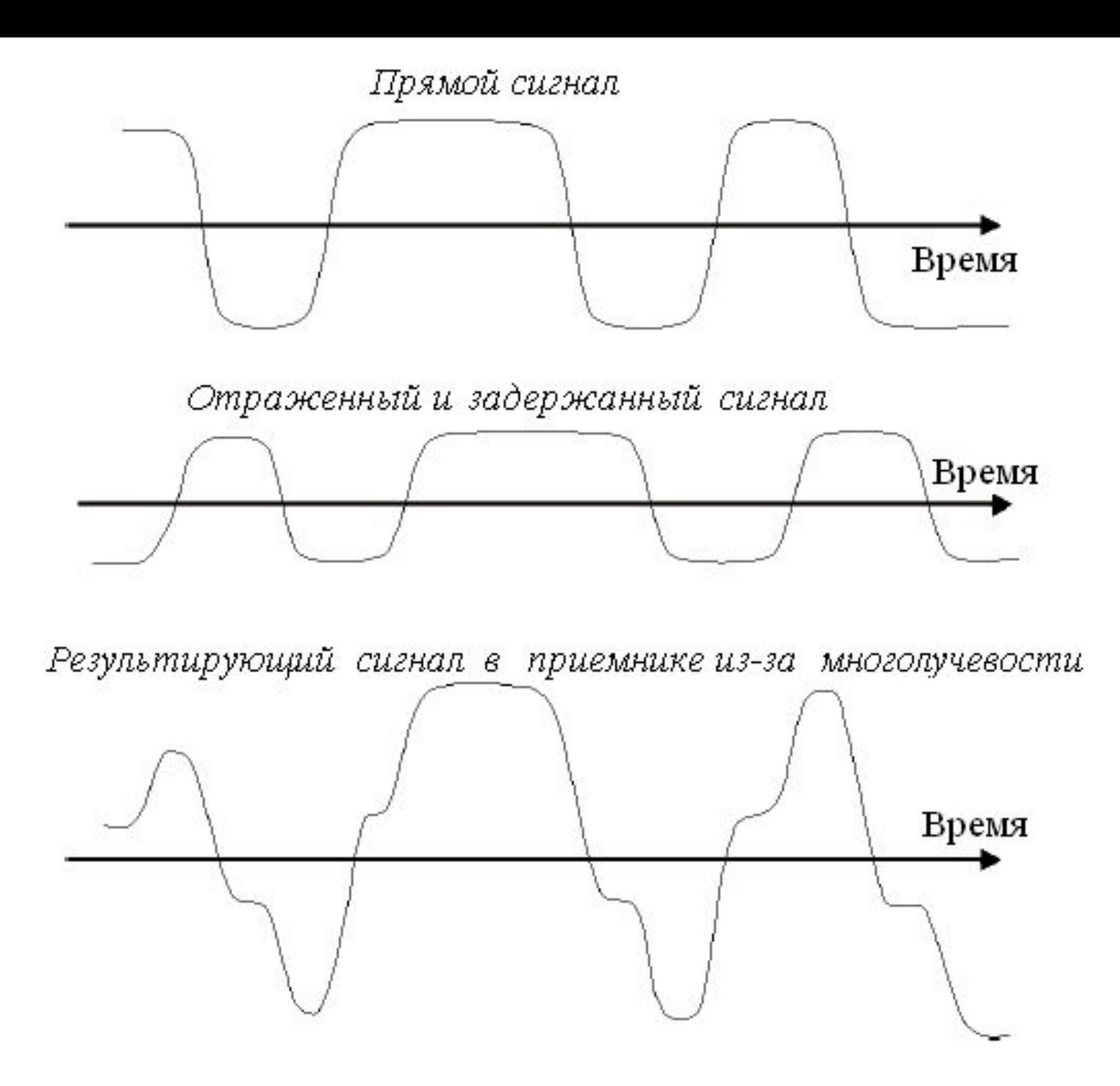

#### Условия распространения радиосигналов

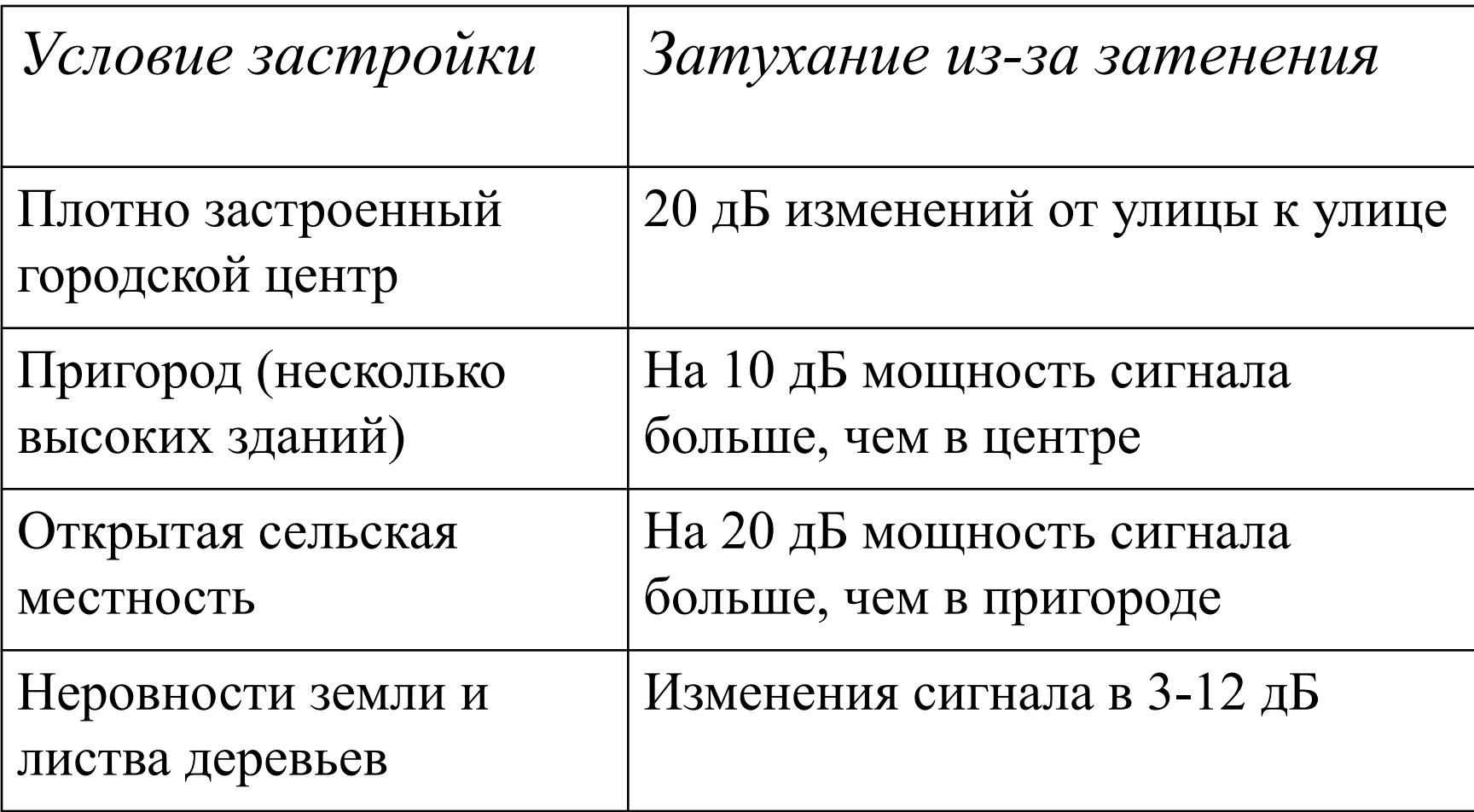

## Простейшая схема радиосвязи

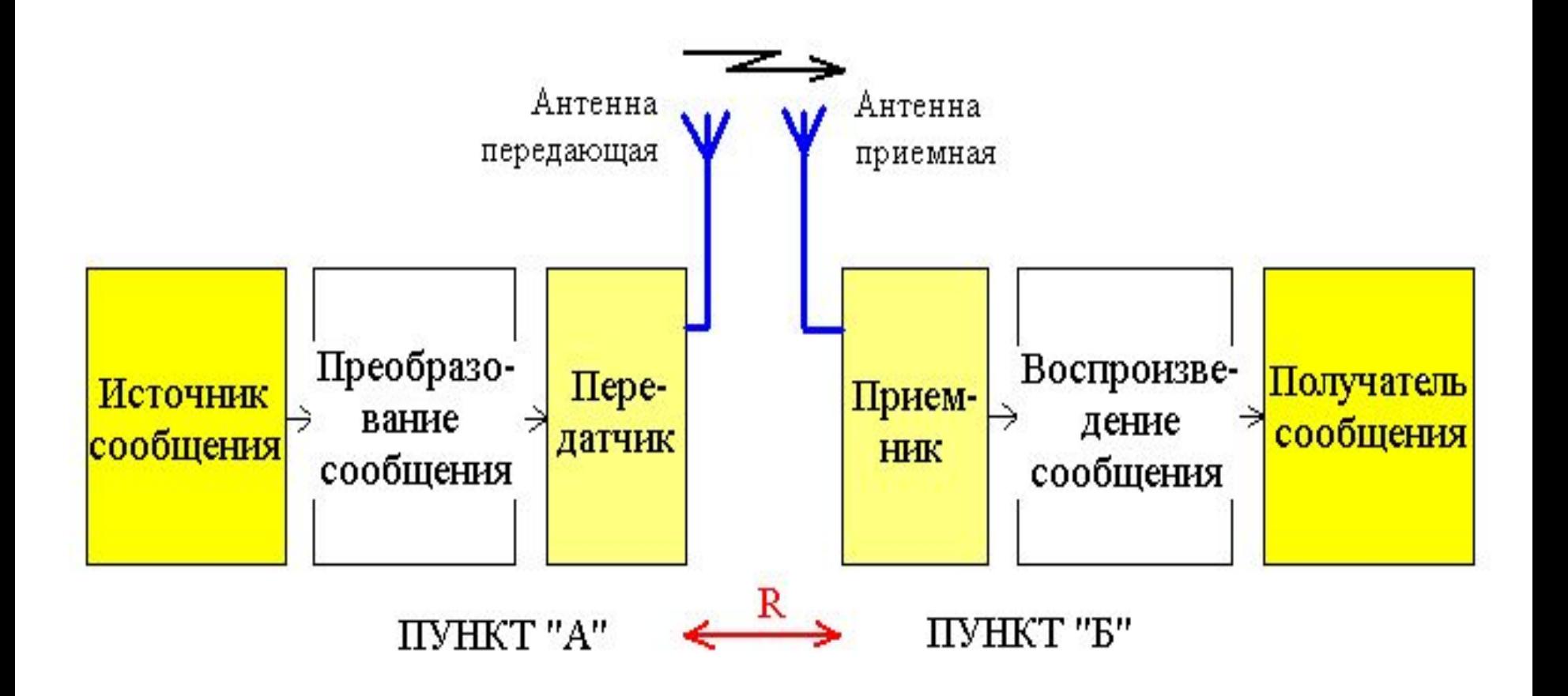

## Схема двухсторонней связи

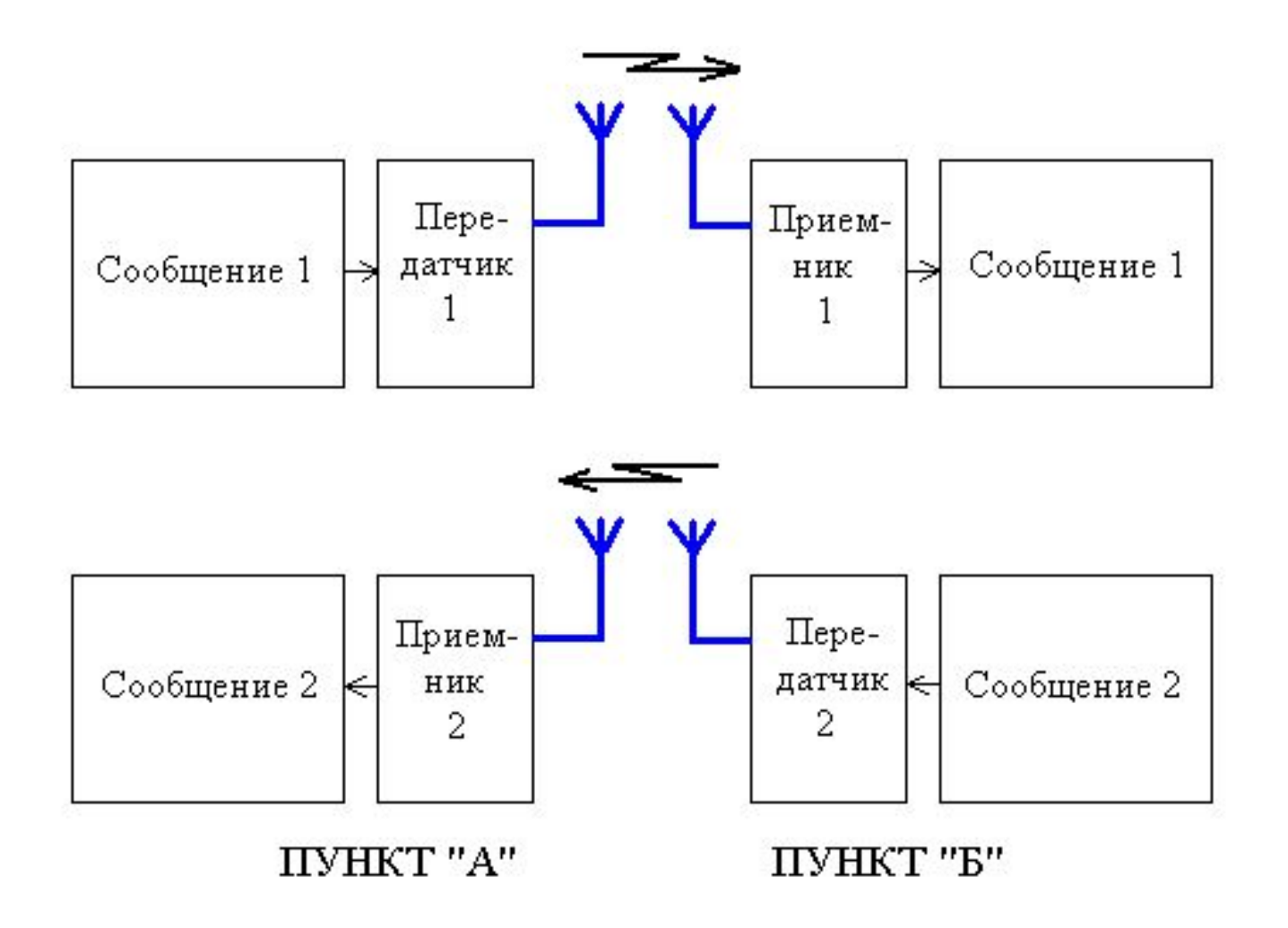

## Поток мощности

- Определим мощность сигнала на входе приемника (*P*  $c^{\prime}$ ) с помощью следующих вычислений
- Плотность потока мощности  $(\Pi_{0}),$ создаваемая ненаправленным (изотропным) излучателем в свободном пространстве на расстоянии *R* равна

$$
\Pi_0 = P/4\pi R^2,
$$

где *P* - мощность, подводимая к излучателю

## Всенаправленное и направленное излучение

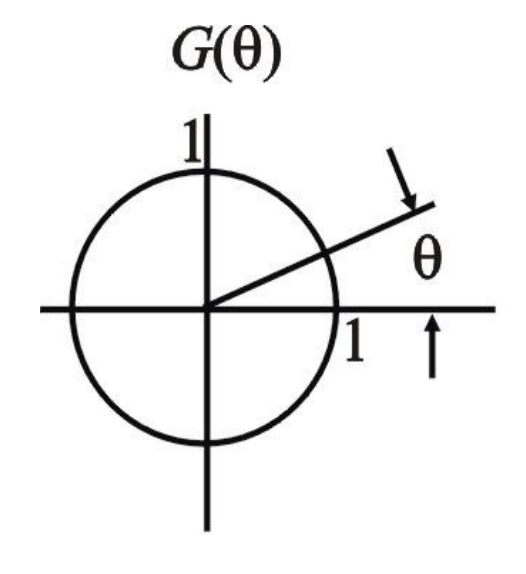

a)

 $G(\theta)$ 

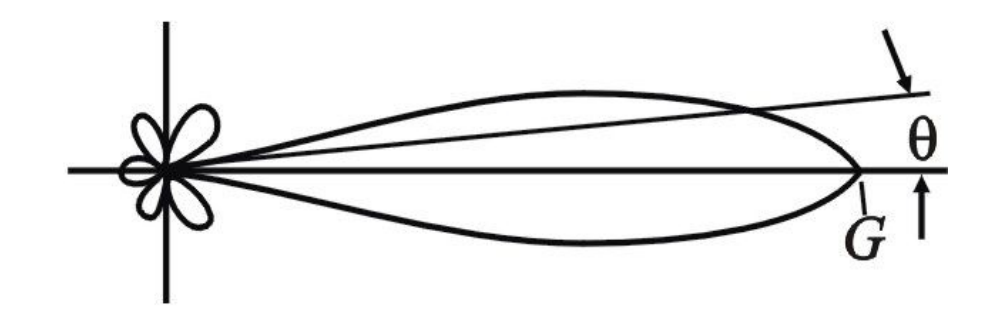

 $\boldsymbol{6}$ 

# С учетом усиления и КПД

- Обычно используются направленные передающие антенны с коэффициентом усиления  $G_{_{\rm{a\pi\mu}}}$
- Энергия к ним подводится по антеннофидерным трактам (АФТ) с КПД  $\eta_{ab}$
- Поэтому в направлении главного лепестка диаграммы направленности передающей антенны плотность потока мощности

#### Параметры антенны

• Эффективная площадь антенны  $(A_{a})$  апертура - связана с ее коэффициентом усиления (G) соотношением

$$
A_{\rm a}^{} = G_{\rm a}^{}\, \lambda^2/4\pi
$$

## В децибелах

• Переходя к уровням сигналов, получим:

$$
p_{\text{np}} = p_{\text{nl}} + g_{\text{an}} + e_{\text{dn}} + g_{\text{an}} + e_{\text{dn}} - m_{\text{CB}},
$$
  
\n
$$
p_{\text{np}} = 10 \lg P_{\text{np}}
$$
  
\n
$$
g_{\text{an}} = 10 \lg Q_{\text{an}} - \frac{10 \lg Q_{\text{an}}}{\frac{100 \lg Q_{\text{dn}}}{\frac{100 \lg Q_{\text{dn}}}{\frac{100 \lg Q_{\text{dn}}}{\frac{100 \lg Q_{\text{CB}}}{\frac{100 \lg Q_{\text{CB}}}{\
$$

#### Поправочный коэффициент

• Это отличие учитывают путем введения «множителя ослабления свободного пространства»  $V(t)$ 

$$
V(t) = E_p / E_r,
$$
  
где  $E_p$  - реальная, a  $E_r$  - теоретического (в свободном пространство)  
напряженности поля

## Пример

Построить диаграмму уровней сигнала,

если *P* пд  $= 1 B<sub>T</sub>$  $G_{\rm a}$ апд  $= G$ апр  $= 10<sup>4</sup>$  $\eta_{\phi_{\Pi\Pi}} = \eta_{\phi_{\Pi\Pi}} = 0,5$  $R = 50 \text{ km}$  $\lambda = 5$  cm  $V(t) = 0,5$ 

#### Пример диаграммы уровней сигнала в радиотракте

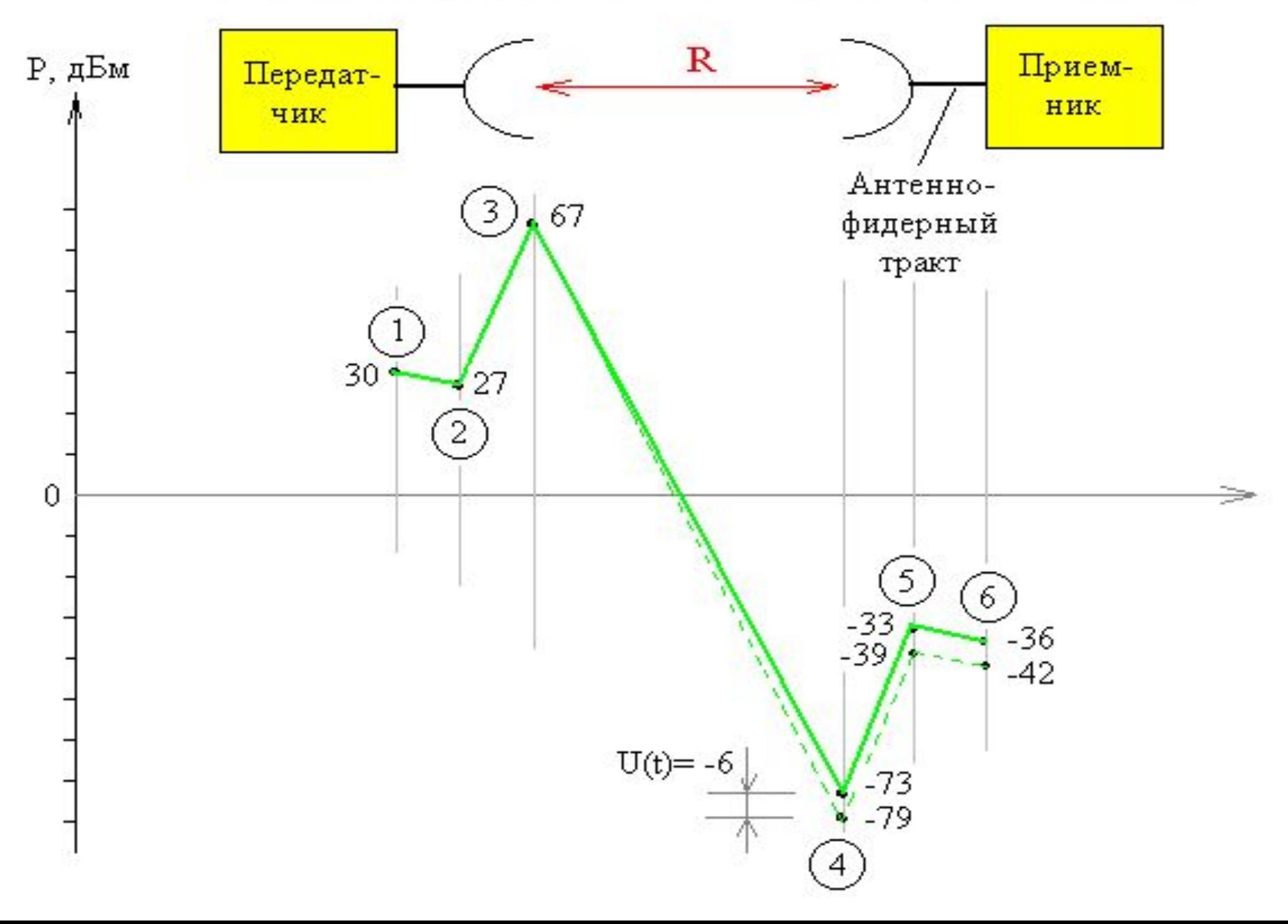

## Многоканальная дуплексная система радиосвязи

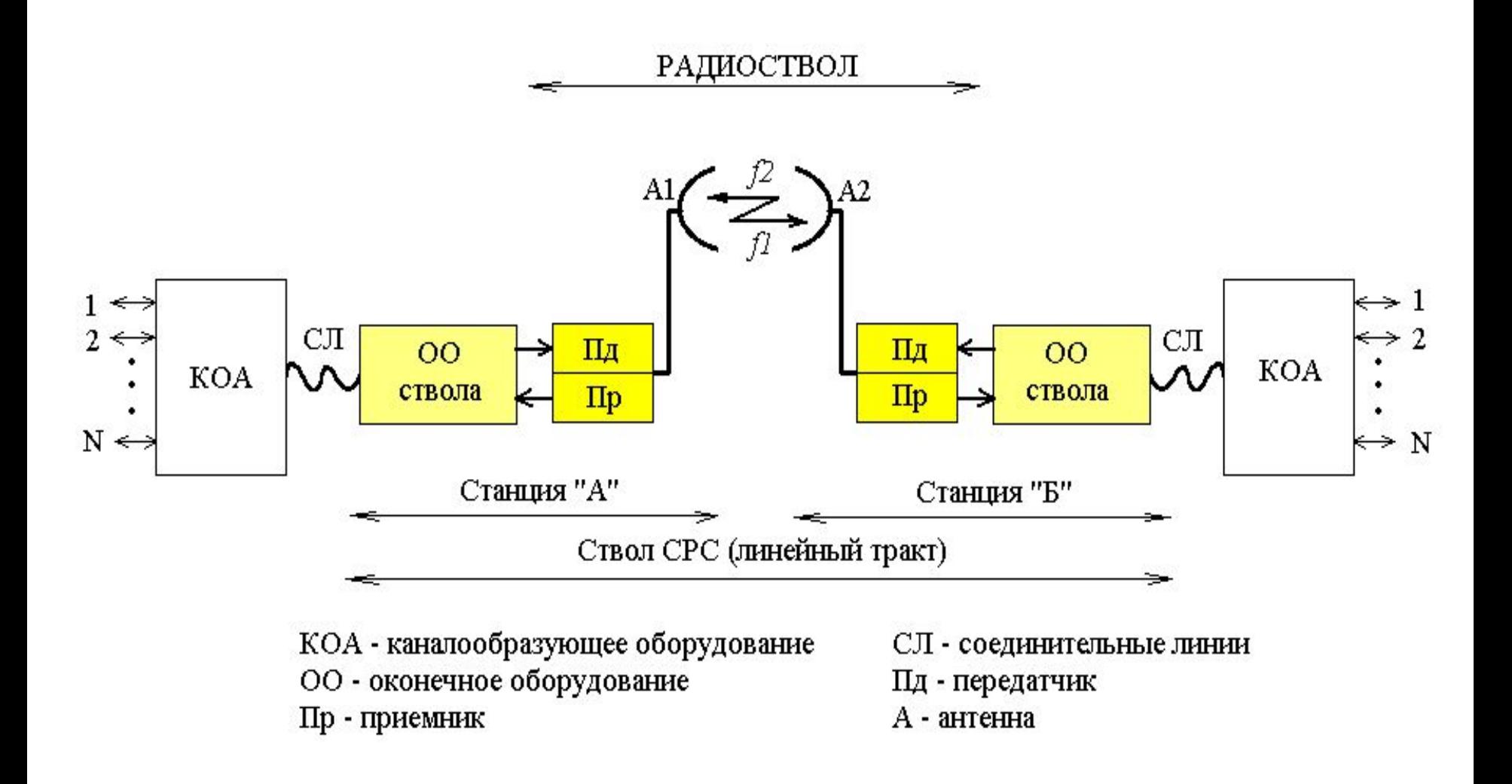

#### Излучение антенны

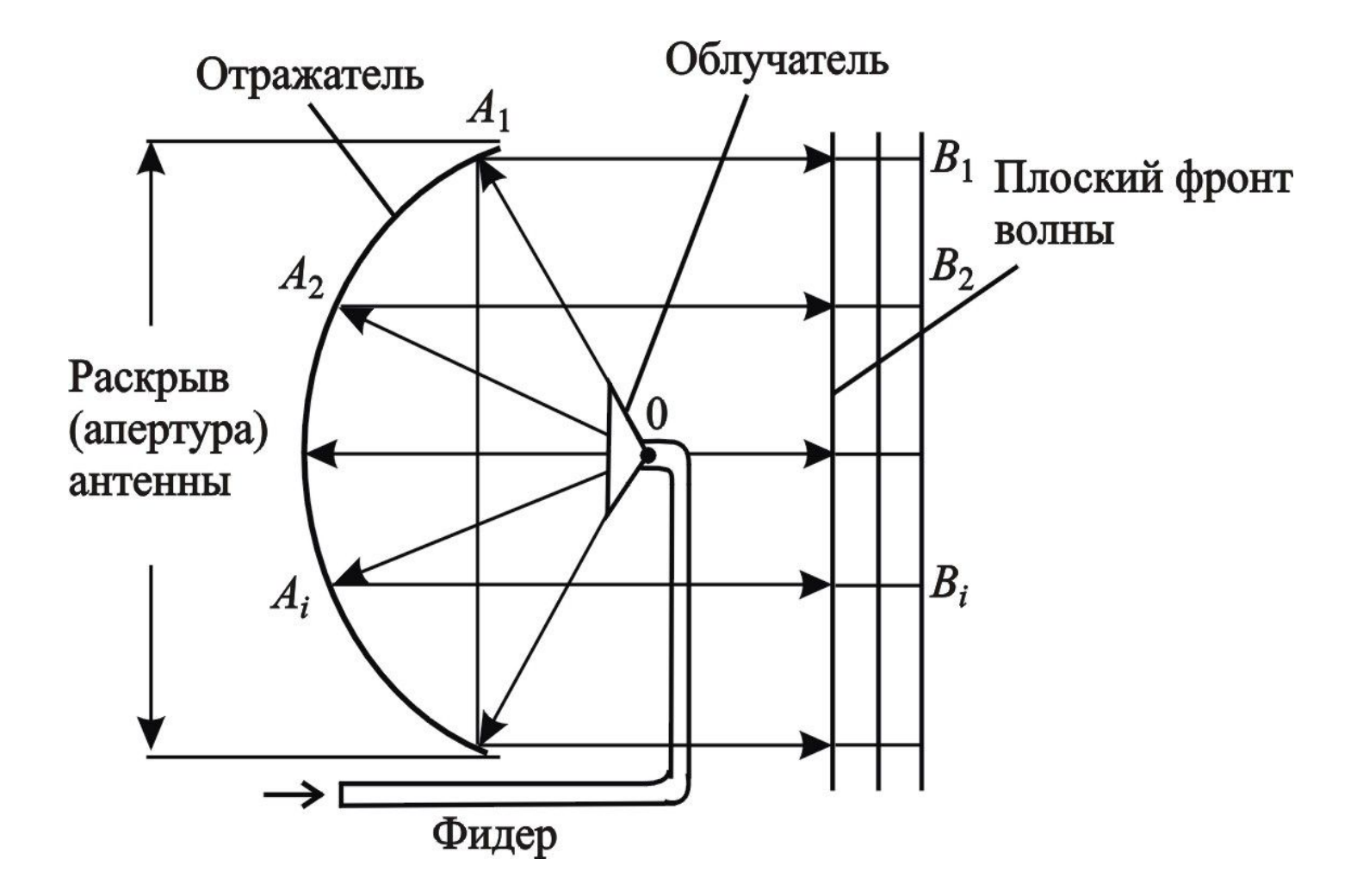

## Структурная схема радиопередатчика

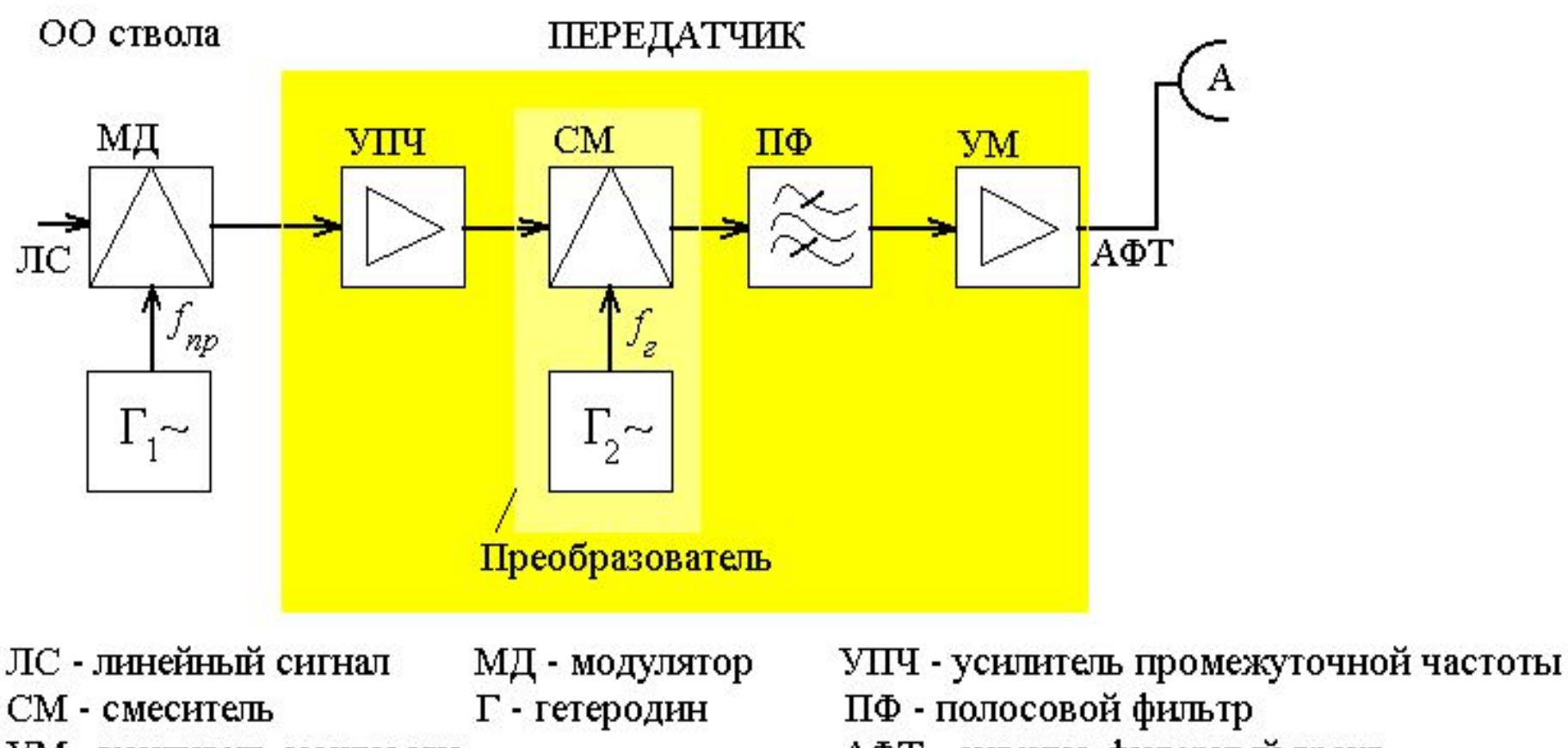

УМ - усилитель мощности

АФТ - антенно-фидерный тракт

## Схема супергетеродинного приемника

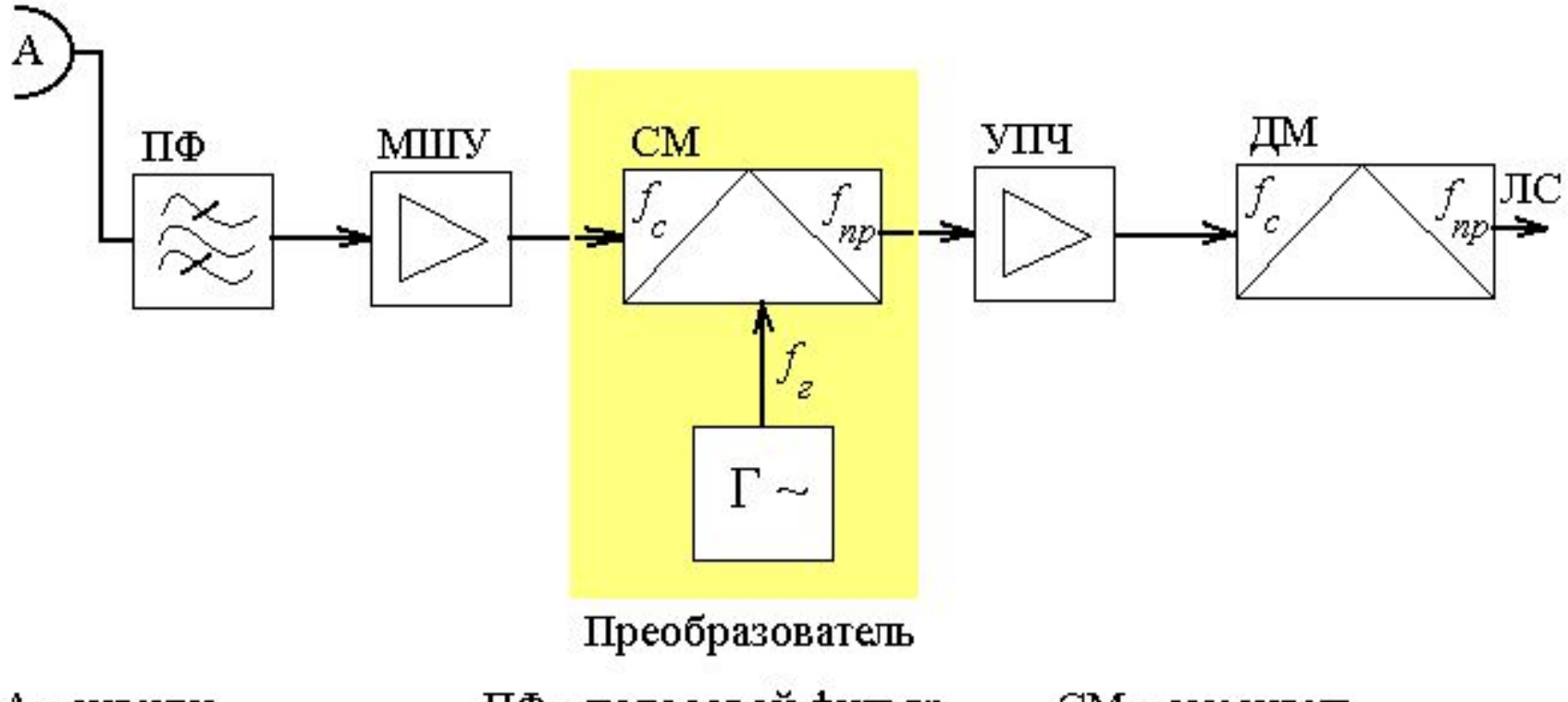

ПФ - полосовой фильтр А - антенна СМ - смеситель МШУ - малошумящий усилитель УПЧ - усилитель промежуточной частоты ДМ - демодулятор ЛС - линейный сигнал Г - гетеродин